# **System Requirements**

# **SAS® Enterprise Guide® 7.1**

#### **Basic Installation Requirements**

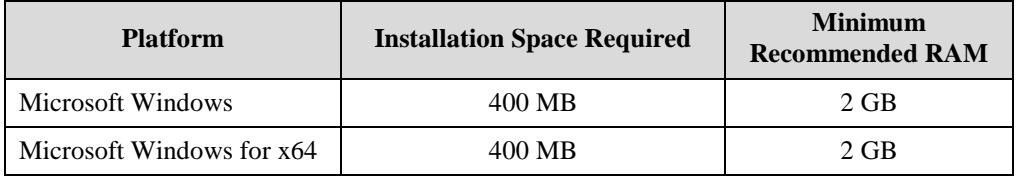

For a list of SAS Enterprise Guide releases and the environments that are supported, refer to SAS Installation Note 34960, which is available at <http://support.sas.com/kb/34/960.html>.

#### **Supported Operating Systems**

SAS Enterprise Guide is supported on the following platforms:

- Microsoft Windows Server 2008 with Service Pack 2 (both 32-bit and 64-bit versions)
- Microsoft Windows Server 2008 R2 with Service Pack 1
- Microsoft Windows Server 2012
- Microsoft Windows Server 2012 R2
- Microsoft Windows Server 2016 Datacenter with Desktop Experience, Essentials Edition, and Standard with Desktop Experience (64-bit version) on the x64 chip family
- Microsoft Windows Server 2019
- Microsoft Windows 7 with Service Pack 1 Professional, Enterprise and Ultimate Editions (both 32-bit and 64-bit versions)
- Microsoft Windows 8 Professional and Enterprise (both 32-bit and 64-bit versions)
- Microsoft Windows 8.1 Professional and Enterprise (both 32-bit and 64-bit versions)
- Microsoft Windows 10 Professional and Enterprise (both 32-bit and 64-bit versions)

*Note: On 64-bit operating systems, SAS recommends using the 32-bit version of SAS Enterprise Guide for greater compatibility with data providers. See reference, [SAS Deployment Wizard and SAS Deployment](http://supportprod.unx.sas.com/documentation/installcenter/en/ikdeploywizug/66034/PDF/default/user.pdf)  [Manager 9.4 User's Guide.pdf f](http://supportprod.unx.sas.com/documentation/installcenter/en/ikdeploywizug/66034/PDF/default/user.pdf)or more information[.](http://sww.sas.com/ds-attach/S1343143/PanelSelectModeEG.html)*

## **System Requirements**

The SAS Deployment Wizard is used to ensure that a computer onto which you would like to install SAS Enterprise Guide software meets the minimum system software requirements. Space requirements will vary depending upon the third-party components and the individual files on your computer that need to be updated.

The SAS Deployment Wizard will inform you of the components that do not meet the minimum system requirements before updating them. The SAS Deployment Wizard will install these components if you do not already have them installed on your system:

- Microsoft .NET Framework 4.5.1 (prior to version 7.13)
- Microsoft .NET Framework 4.6 (version 7.13 and later)
- Microsoft Windows Installer 3.1
- Microsoft Runtime Components 8.0 Service Pack 1 (required prior to version 7.12)
- Microsoft Runtime Components 9.0 Service Pack 1 (required prior to version 7.12)
- Microsoft Runtime Components 10 (required prior to version 7.13)
- Microsoft Runtime Components 2013
- Microsoft Runtime Components 2015 (version 7.15 and later)

*Note: Though the SAS Deployment Wizard will install the Microsoft .NET Framework versions listed above, SAS Enterprise Guide 7.x is supported with Microsoft .NET Framework 4.5.1 or later version in the .NET 4.x family.*

### **Additional Requirement Information**

*Note: SAS Enterprise Guide 7.1 supports SAS 9.2, SAS 9.3 and SAS 9.4.*

To run SAS Enterprise Guide after it is installed, you must have one of the following configurations:

- SAS Foundation installed on the client machine (local configuration)
- A metadata connection to a SAS Metadata Server and SAS Workspace Server with SAS/Integration Technologies (remote configuration)

SAS Enterprise Guide provides access to a wide range of SAS features and technologies. Regardless of whether your SAS session is local or remote, Base SAS is required to access the minimum subset of features. In addition, SAS Enterprise Guide can take advantage of other SAS software, including these products:

- SAS/GRAPH
- SAS/STAT
- SAS/ETS
- SAS/QC
- SAS/ACCESS (to access a variety of database products)
- SAS Visual Analytics (6.2 or later. Requires DirectX11; DirectX9C is recommended for performance.)
- SAS Studio (Requires Internet Explorer 11 or later.)
- SAS Stored Process Server
- SAS Add-In for Microsoft Office
- SAS Web Report Studio
- SAS OLAP Server
- SAS Enterprise Miner
- SAS Forecast Server
- SAS Grid Manager

Use of these additional products with the SAS Enterprise Guide is optional. Refer to the SAS Enterprise Guide online help for more information about which features require which products.

#### **SAS Studio Support Matrix**

SAS Enterprise Guide 7.1 support with SAS Studio:

- Single-User Edition: 3.2, 3.3
- Enterprise Edition: not supported

SAS Enterprise Guide 7.11 support with SAS Studio:

- Single-User Edition: 3.2, 3.3, 3.4
- Enterprise Edition: 3.4

SAS Enterprise Guide 7.12 support with SAS Studio:

- Single-User Edition: 3.4, 3.5
- Enterprise Edition: 3.4, 3.5

SAS Enterprise Guide 7.13 support with SAS Studio:

- Single-User Edition: 3.4, 3.5, 3.6
- Enterprise Edition: 3.4, 3.5, 3.6

SAS Enterprise Guide 7.15 support with SAS Studio:

- Single-User Edition: 3.4, 3.5, 3.6, 3.7, 3.8
- Enterprise Edition: 3.4, 3.5, 3.6, 3.7, 3.8